# 数理⽣物学演習

#### 第11回 数理モデルを用いた植物デンプン代謝の解析 (数理モデルのパラメータ推定)

工藤 秀一 shuichi8040@gmail.com 九州大学システム生命科学府 数理生物学研究室(佐竹グループ)

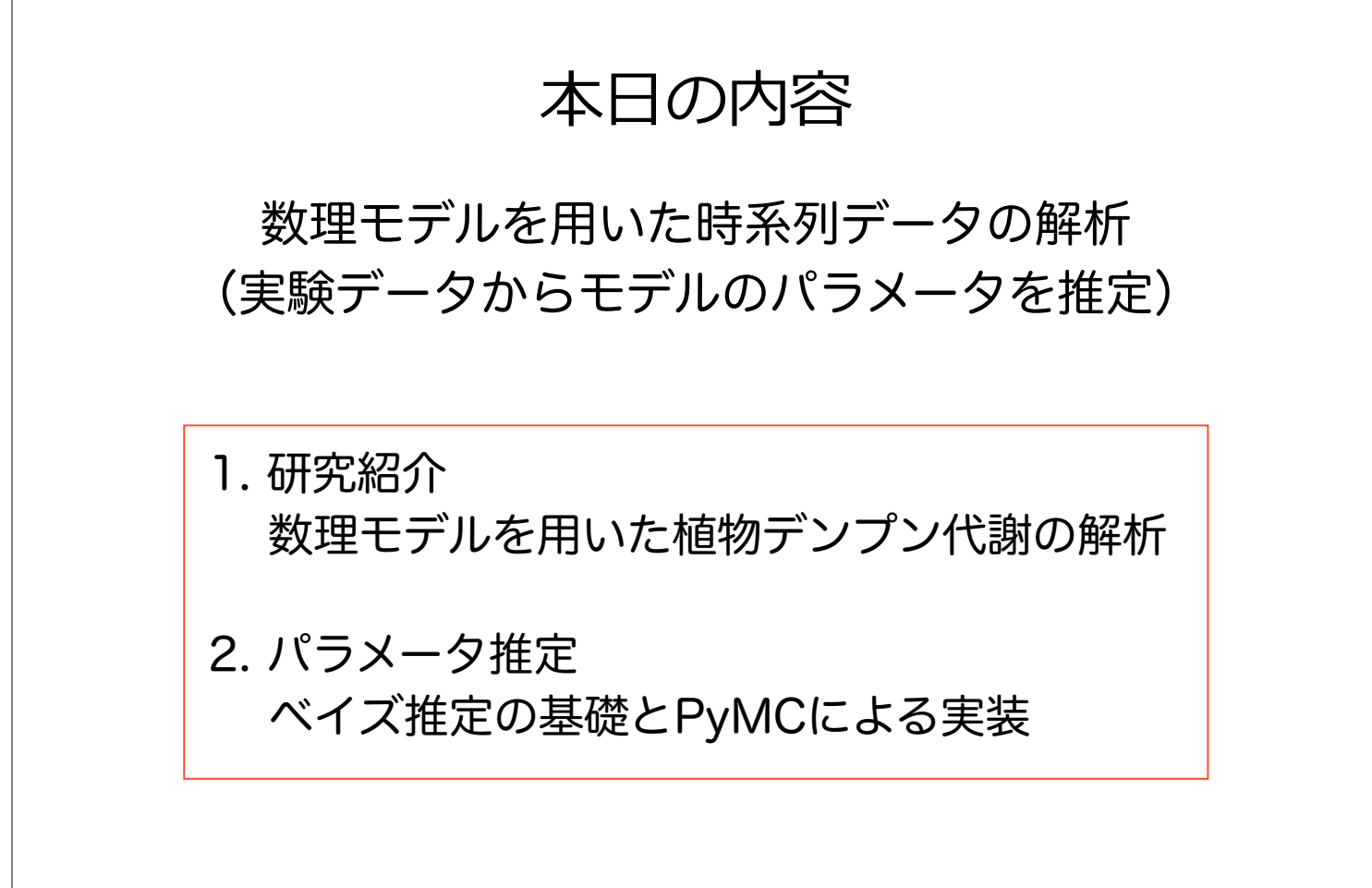

1

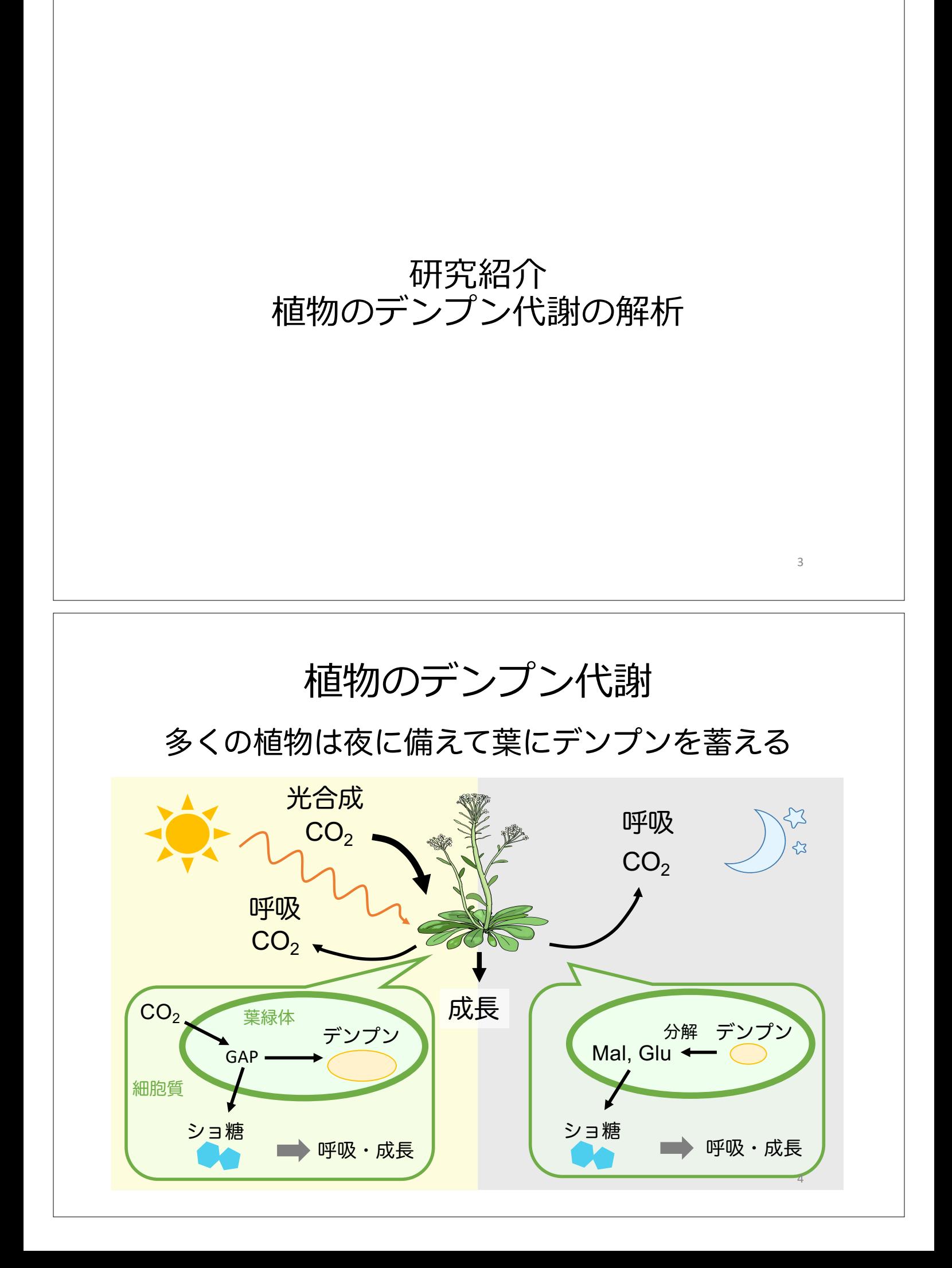

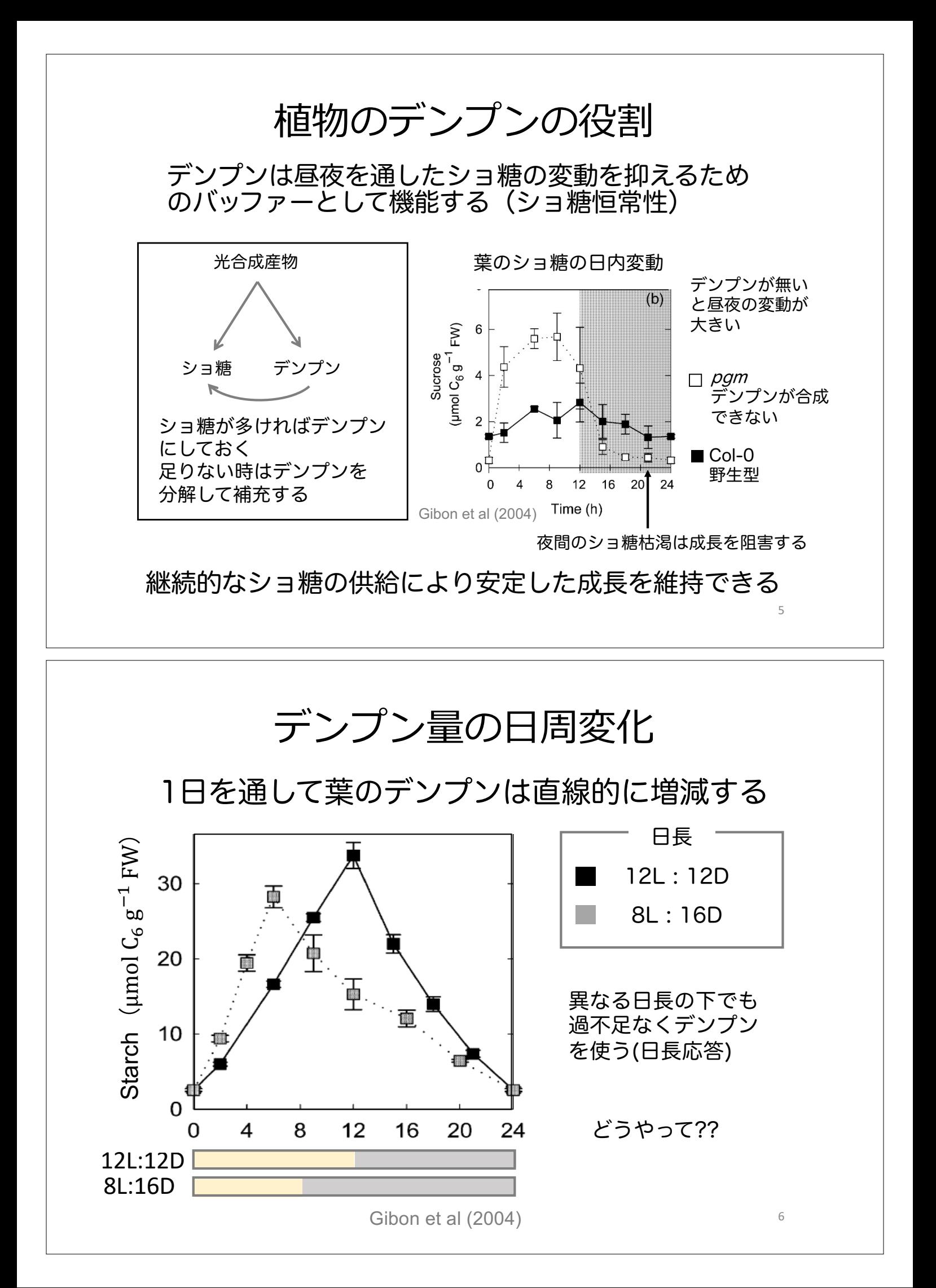

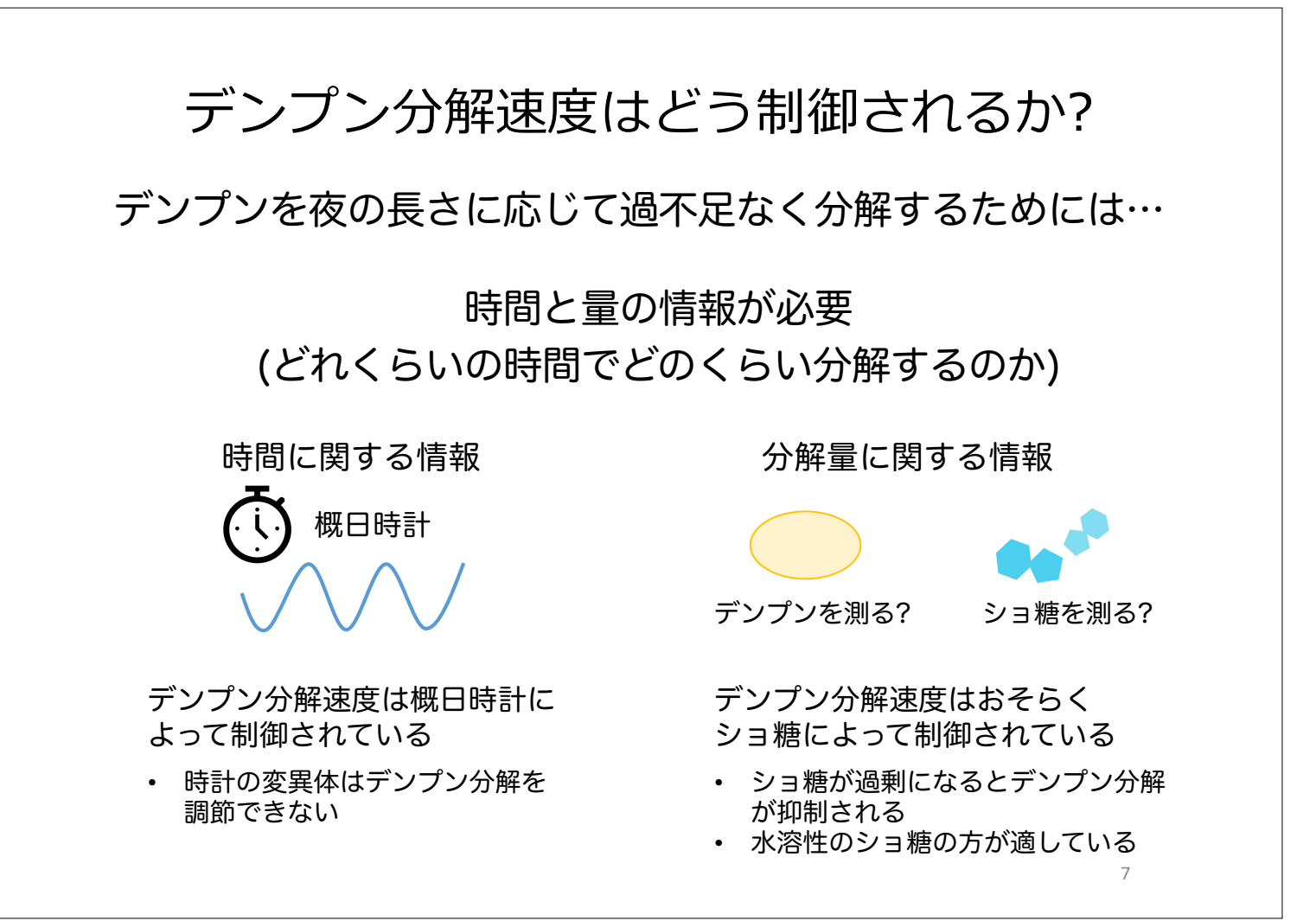

デンプン代謝の数理モデル 適切なデンプン分解速度はどのように決まるのか? (1) 植物はショ糖の変化を感知し、ショ糖量を一定 に保とうとする (2) 概日時計によって、デンプン分解速度は時間 依存的(時間の関数)に制御される 考えられるメカニズム 仮説をもとに数理モデルを立ててみる 8

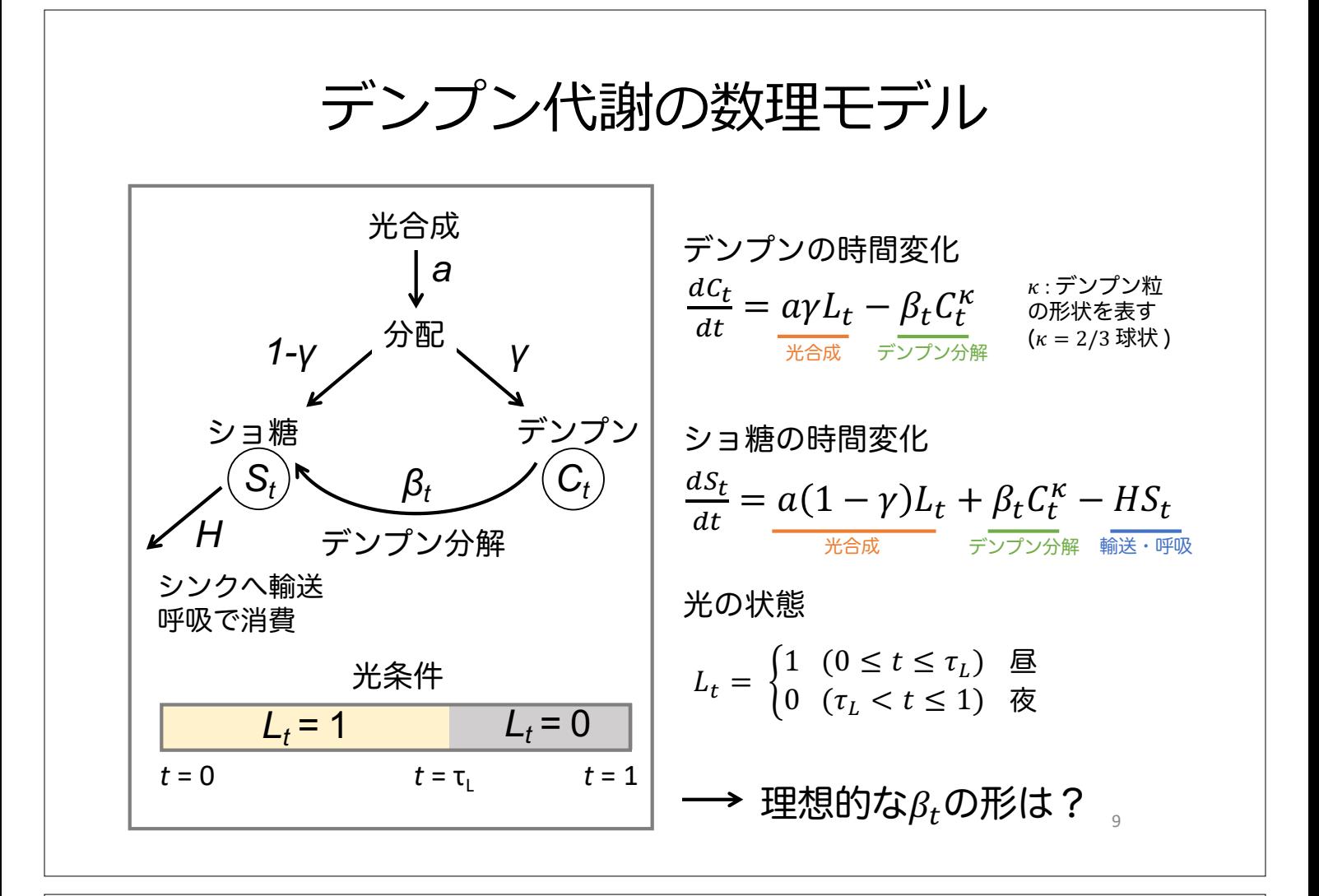

\n \n 
$$
\vec{y} \cdot \vec{y} \cdot \vec{y}
$$
 \n  $\vec{y} \cdot \vec{y}$  \n  $\vec{y} \cdot \vec{y}$ \n

\n\n \n  $\vec{y} \cdot \vec{y}$ \n

\n\n \n  $\vec{y} \cdot \vec{y}$ \n

\n\n \n  $\begin{bmatrix}\n \vec{y} \cdot \vec{y} & \vec{y} \\
\frac{dC_t}{dt} = a\gamma L_t - \beta_t C_t^K \\
\frac{dS_t}{dt} = a(1 - \gamma)L_t + \beta_t C_t^K - HS_t\n \end{bmatrix}$ \n

\n\n \n  $\begin{bmatrix}\n \frac{\partial S}{dt} & \frac{\partial S}{dt} & \frac{\partial S}{dt} \\
\frac{\partial S}{dt} & \frac{\partial S}{dt} & \frac{\partial S}{dt} \\
\frac{\partial S}{dt} & \frac{\partial S}{dt} & \frac{\partial S}{dt} & \frac{\partial S}{dt} \\
\frac{\partial S}{dt} & \frac{\partial S}{dt} & \frac{\partial S}{dt} & \frac{\partial S}{dt} & \frac{\partial S}{dt} \\
\frac{\partial S}{dt} & \frac{\partial S}{dt} & \frac{\partial S}{dt} & \frac{\partial S}{dt} & \frac{\partial S}{dt} & \frac{\partial S}{dt} \\
\frac{\partial S}{dt} & \frac{\partial S}{dt} & \frac{\partial S}{dt} & \frac{\partial S}{dt} & \frac{\partial S}{dt} & \frac{\partial S}{dt} \\
\frac{\partial S}{dt} & \frac{\partial S}{dt} & \frac{\partial S}{dt} & \frac{\partial S}{dt} & \frac{\partial S}{dt} & \frac{\partial S}{dt} \\
\frac{\partial S}{dt} & \frac{\partial S}{dt} & \frac{\partial S}{dt} & \frac{\partial S}{dt} & \frac{\partial S}{dt} & \frac{\partial S}{dt} & \frac{\partial S}{dt} \\
\frac{\partial S}{dt} & \frac{\partial S}{dt} & \frac{\partial S}{dt} & \frac{\partial S}{dt} & \frac{\partial S}{dt} & \frac{\partial S}{dt} & \frac{\partial S}{dt} & \frac{\partial S}{dt} \\
\frac{\$ 

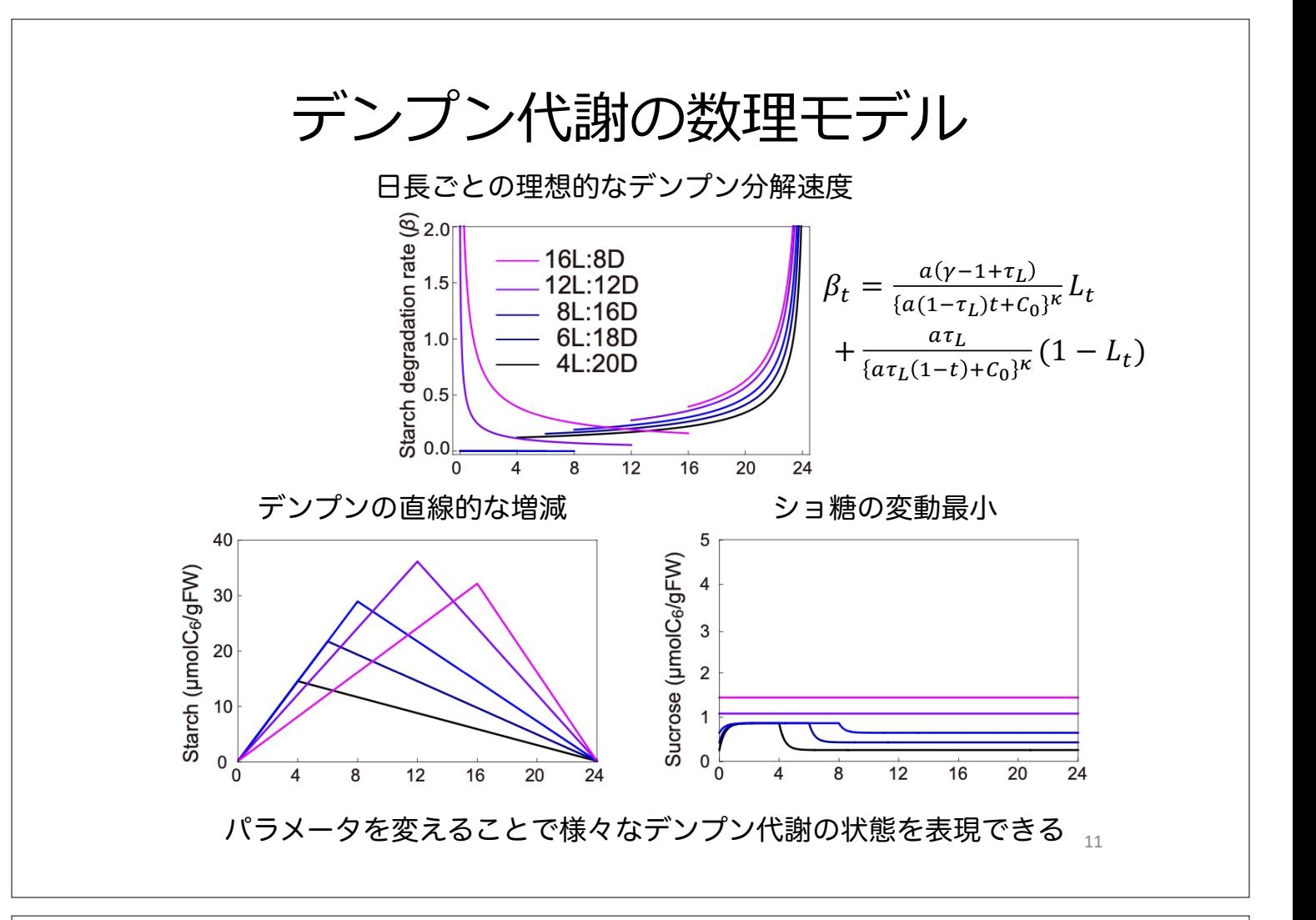

デンプン代謝モデルをデータ解析に応用

生物学的な要請 デンプン分解を制御する分子メカニズムが知りたい 候補遺伝子の機能を(例えば変異体を作って)評価したい

植物分子生理学者Dr. Camila Caldana (ドイツ Max Planck Institute)との共同研究

デンプン分解制御に関わる候補遺伝子の変異体を 使ってデンプンとショ糖の濃度を測定し、時系列 データを取得

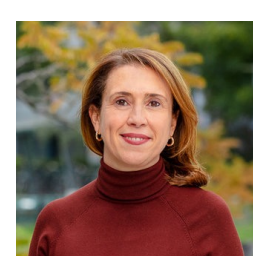

数理モデルを使って実験データから各変異体のデンプン・ショ糖代謝 の状態、日長応答の有無を推定し、各遺伝子の寄与を評価する

### 数理モデルは役に立つのか?

数理モデルをデータ解析に用いる利点

- データを解析するための視点を与える (例:日長応答を見るためにショ糖の変動に注目する)
- 定量的に評価できる (例:変異体Aでは野生型より2時間日長がずれている)

ただし注意も必要 真に正しいモデルは存在しない 数理モデルはあくまでも現実の系を近似したもの 自分のデータに適用できるかどうか考える必要がある

13

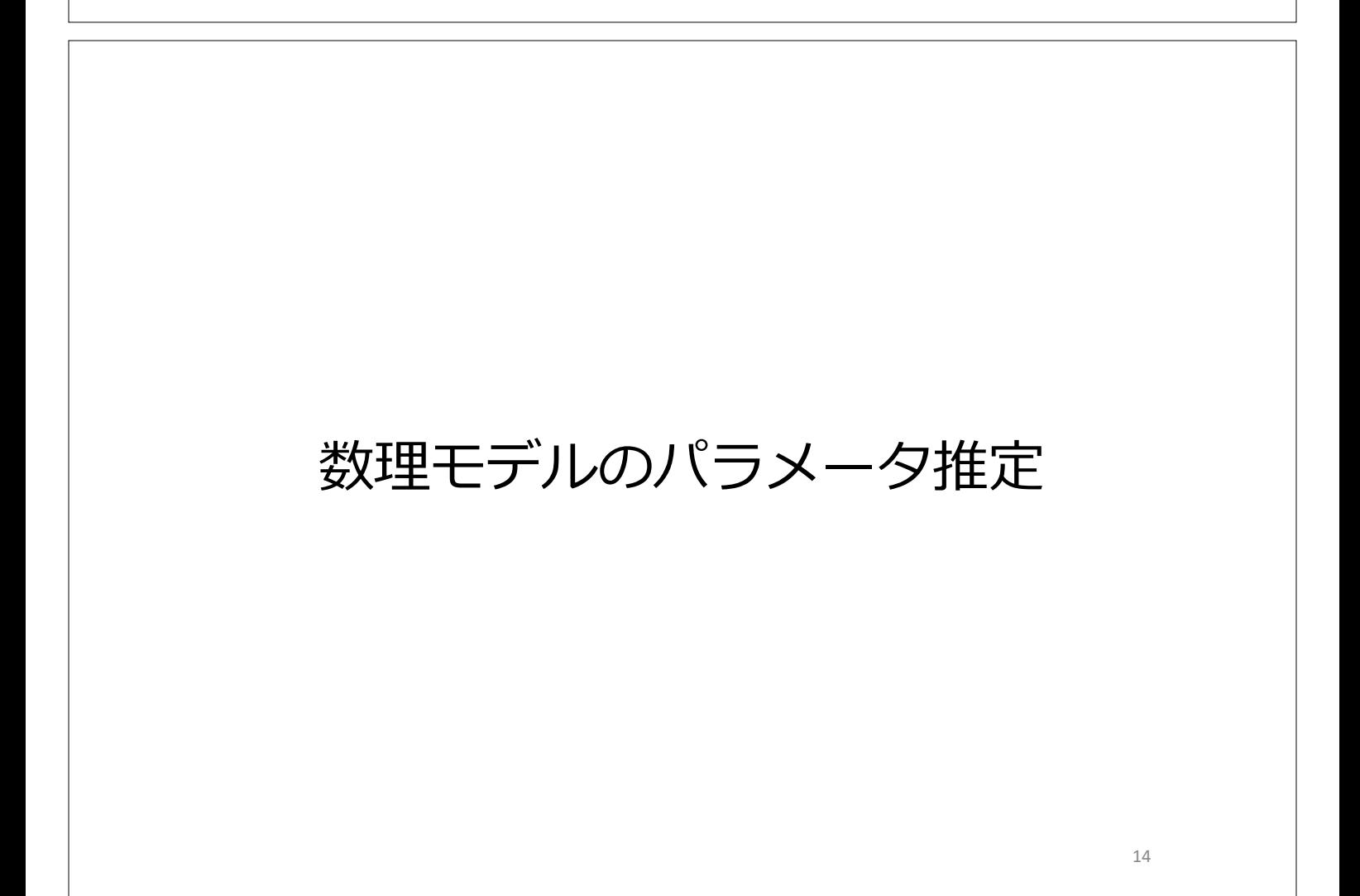

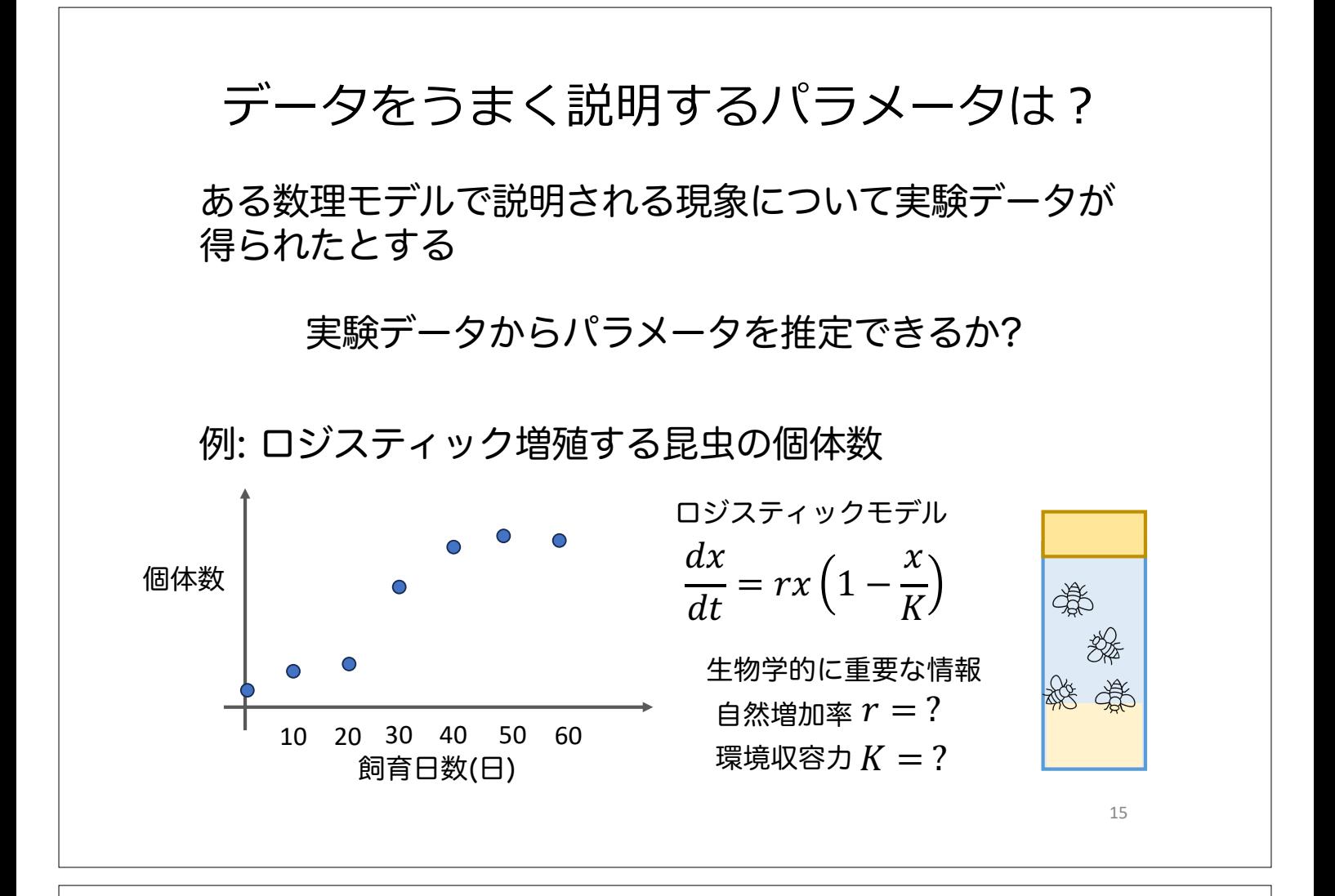

パラメータ推定の方法

#### 色々ある

最小二乗法:データと予測の二乗誤差を最小化 最尤推定法:尤度を最大化 最適なパラメータを求める(評価関数+最適化)

ベイズ推定:パラメータの確率分布を推定 パラメータの分布を求める

ベイズ推定

データXが得られたという条件の下で, パラメータが ある値 $\theta$ をとる条件付き確率 $P(\theta|X)$ を計算する

#### ベイズ推定の特徴

(1)パラメータの値そのものではなくパラメータが 特定の値をとる確率(分布)を求める

17

(2) パラメータに関する事前知識を考慮する

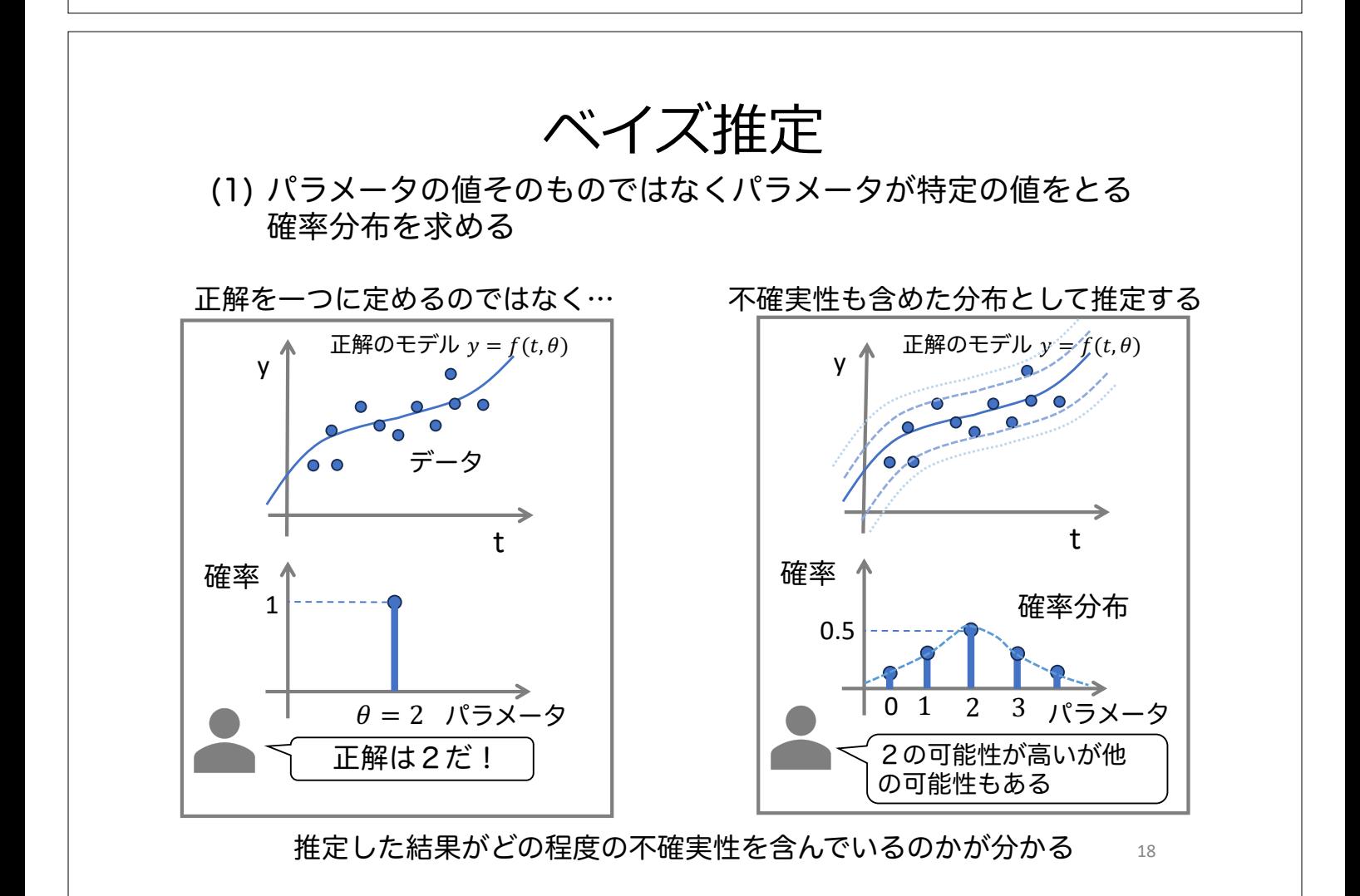

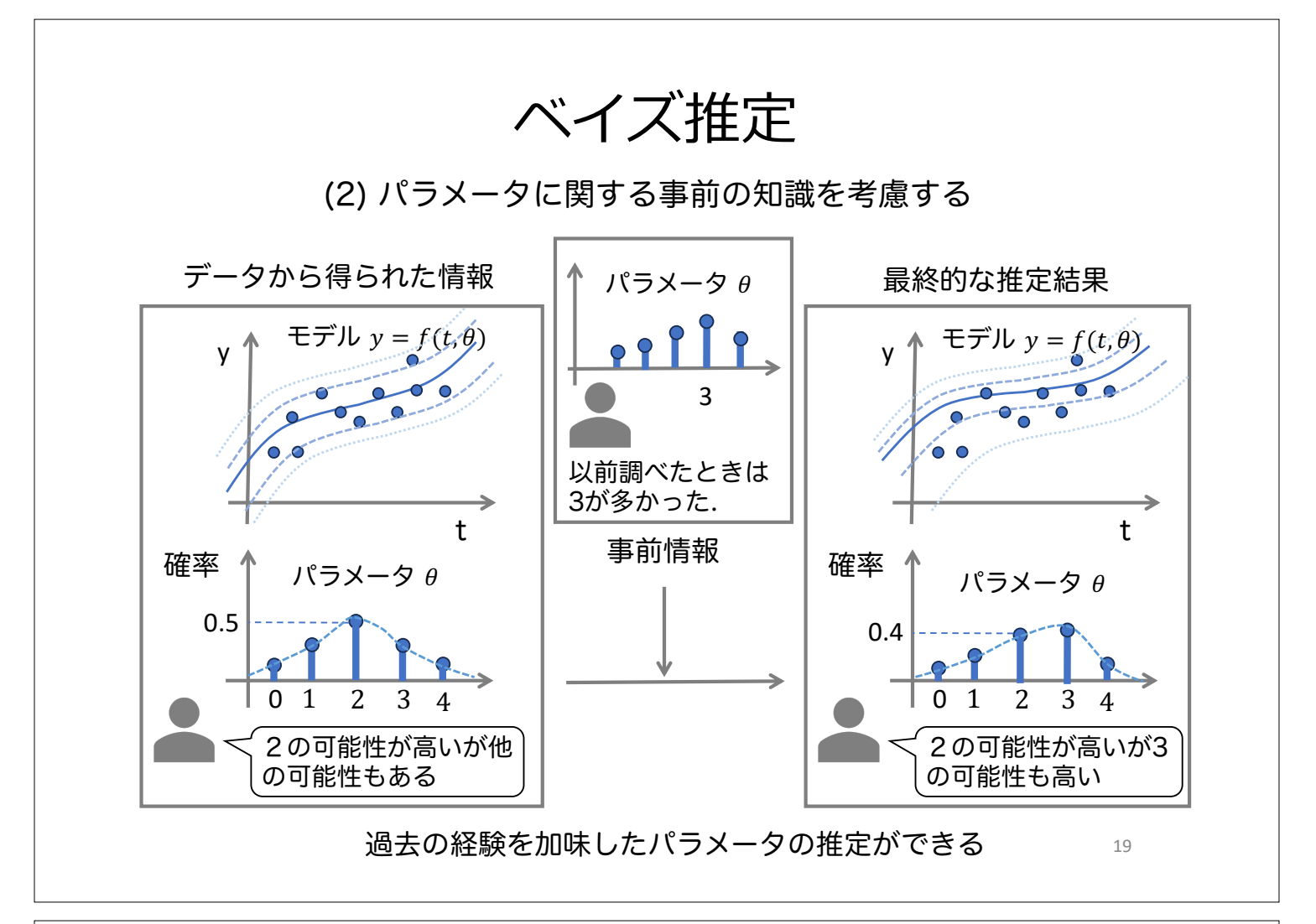

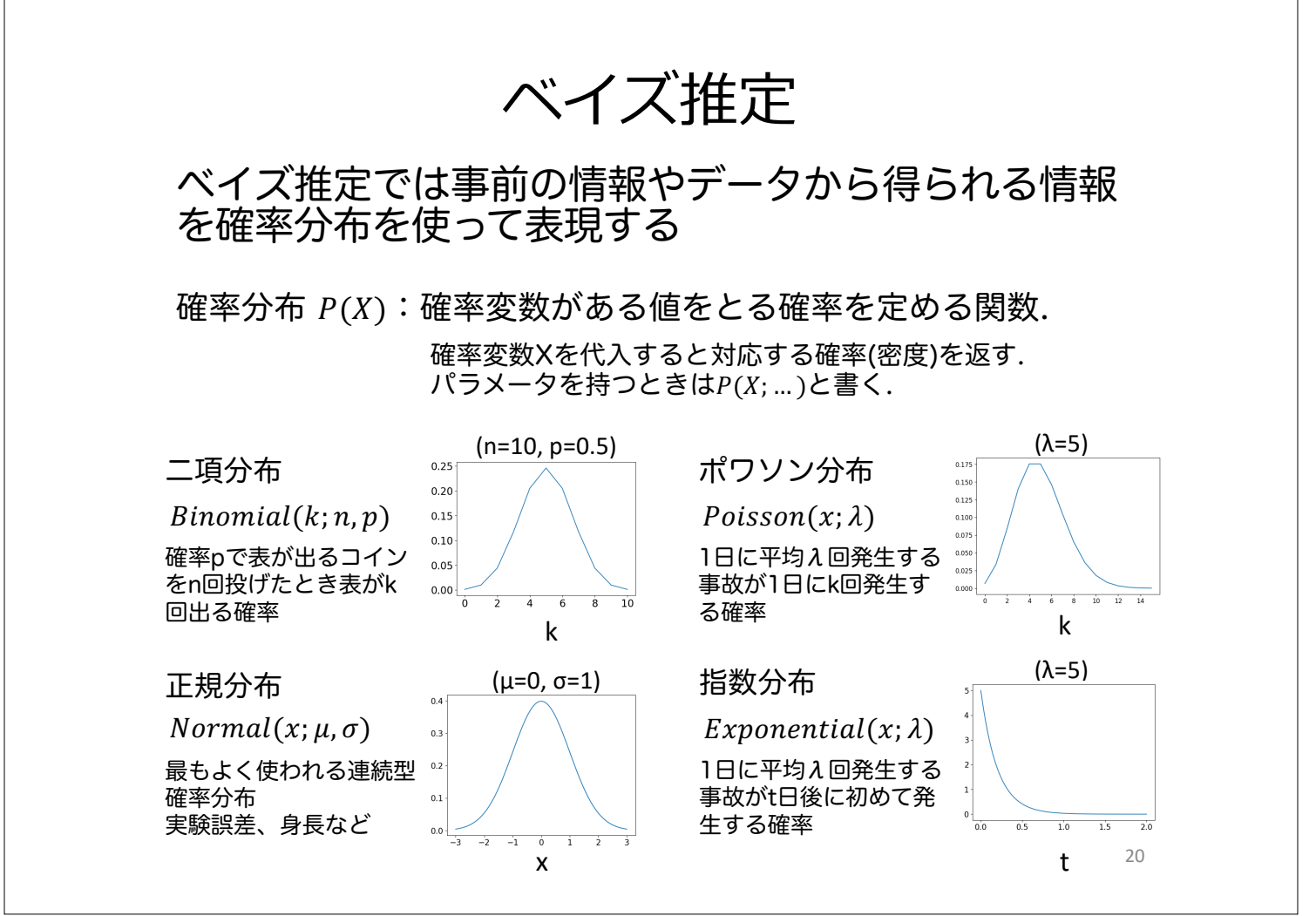

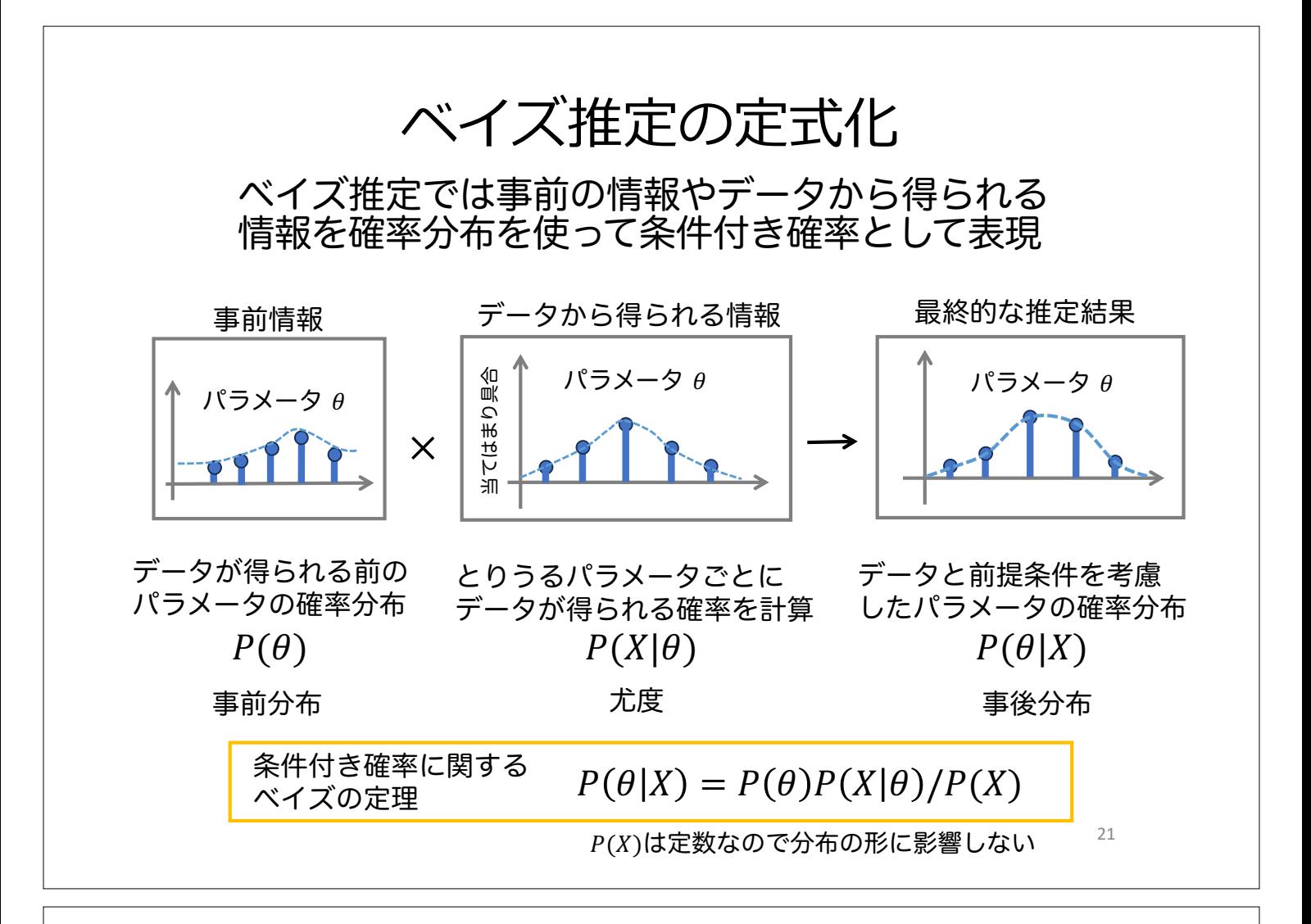

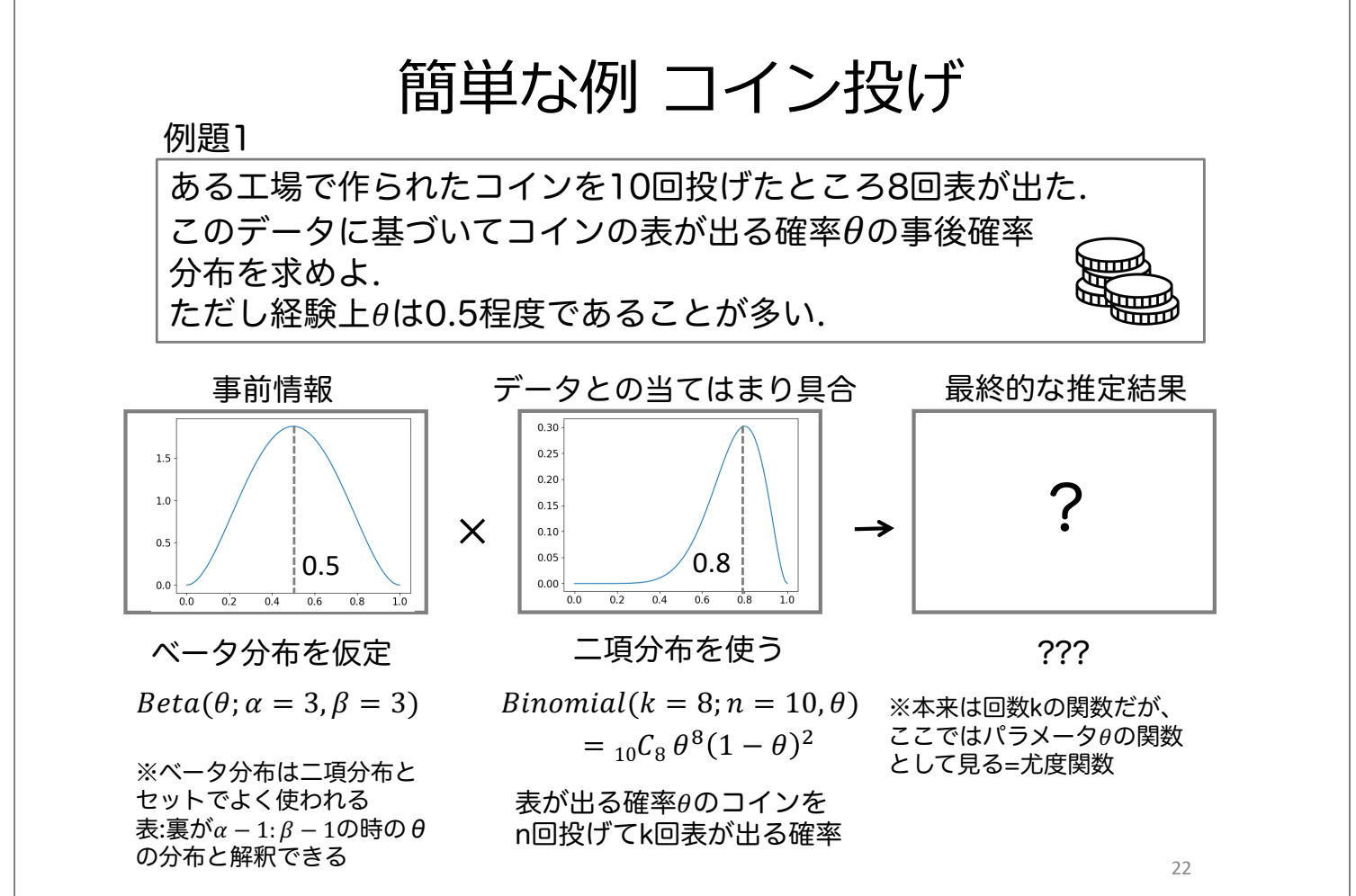

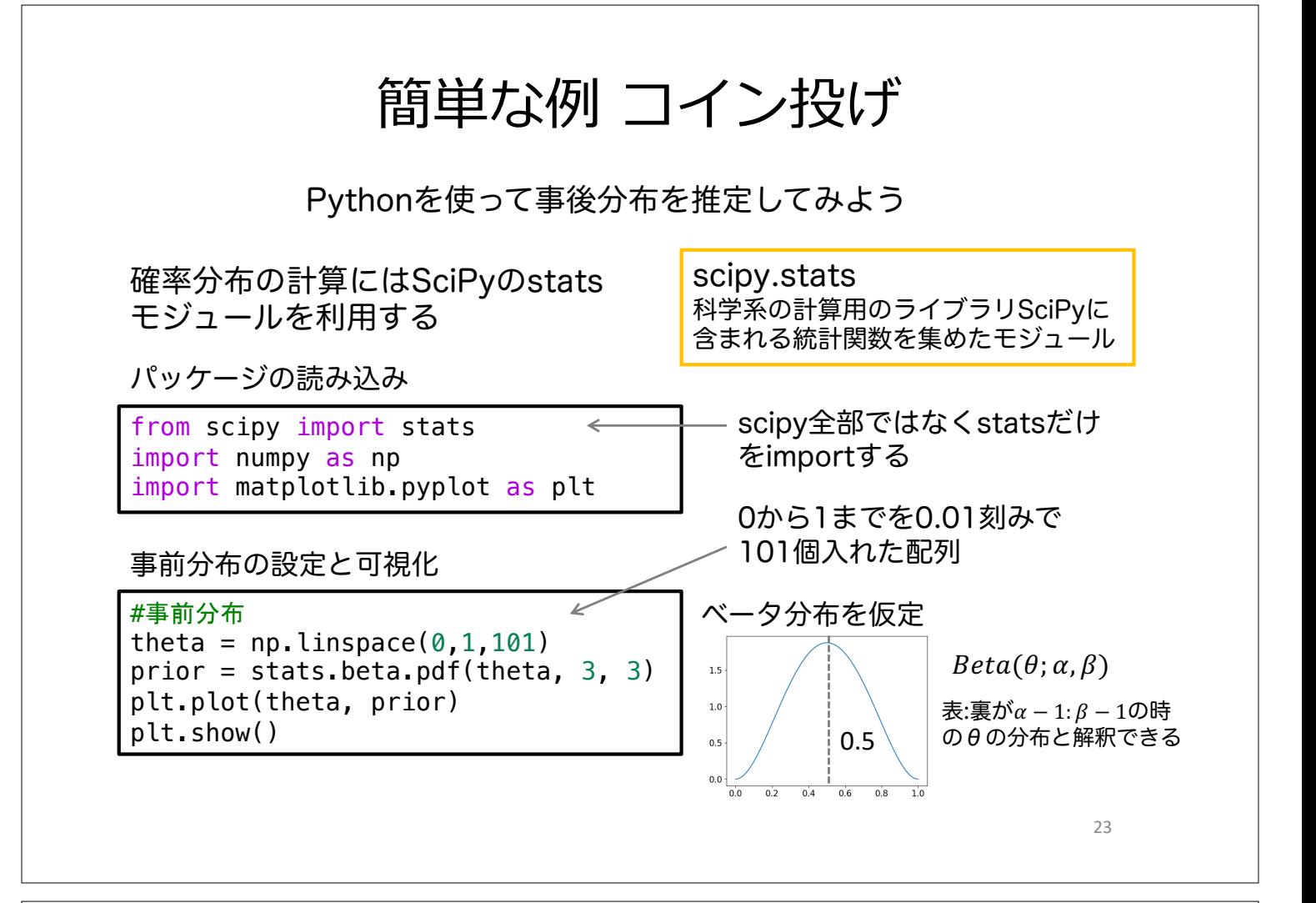

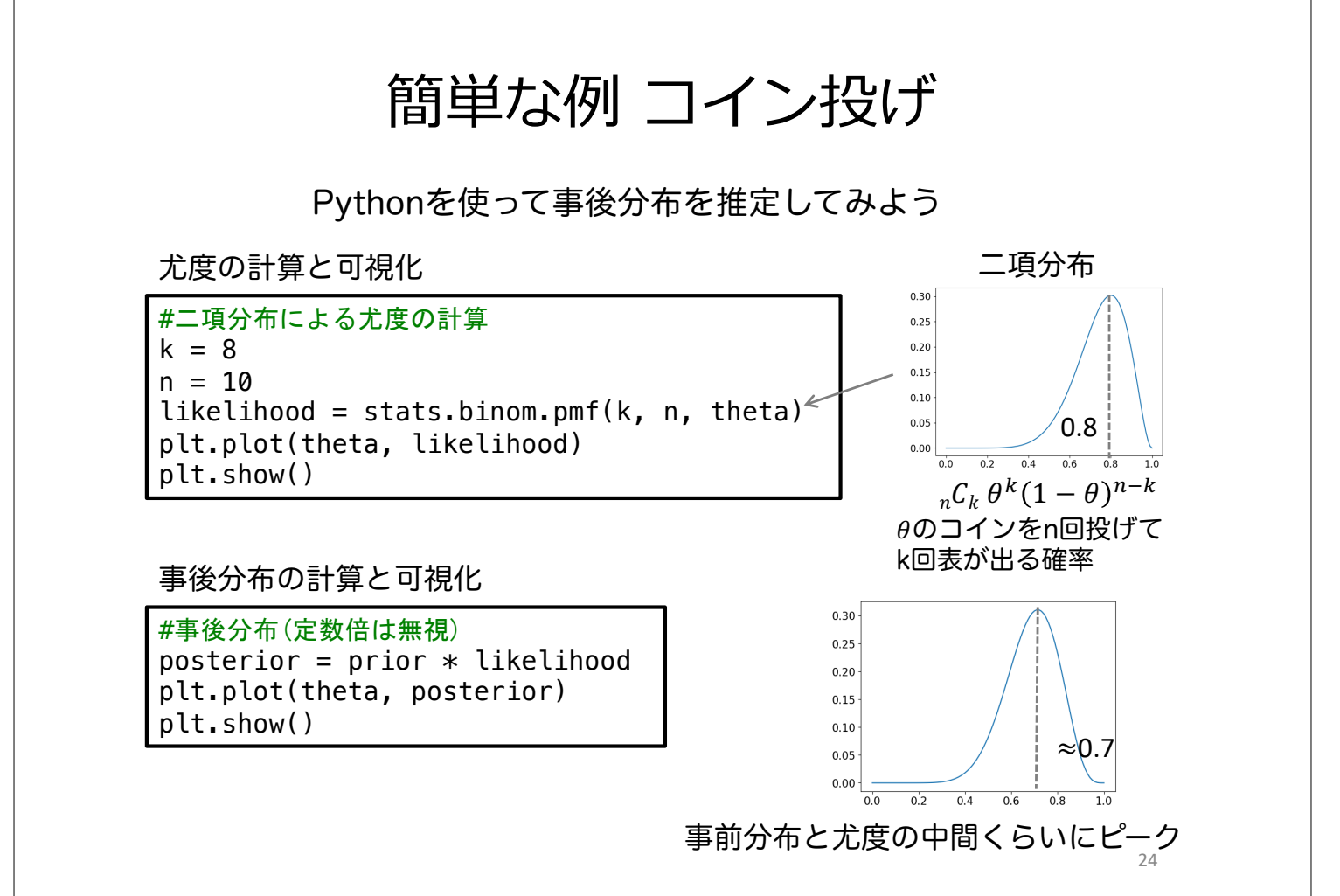

#### 本題:微分方程式のパラメータ推定

ある生物の個体数変化を調べると図のような結果が得られた. この生物の個体数変化がロジスティックモデルに当てはめる ことができるとすると、パラメータr, Kを推定できるか?

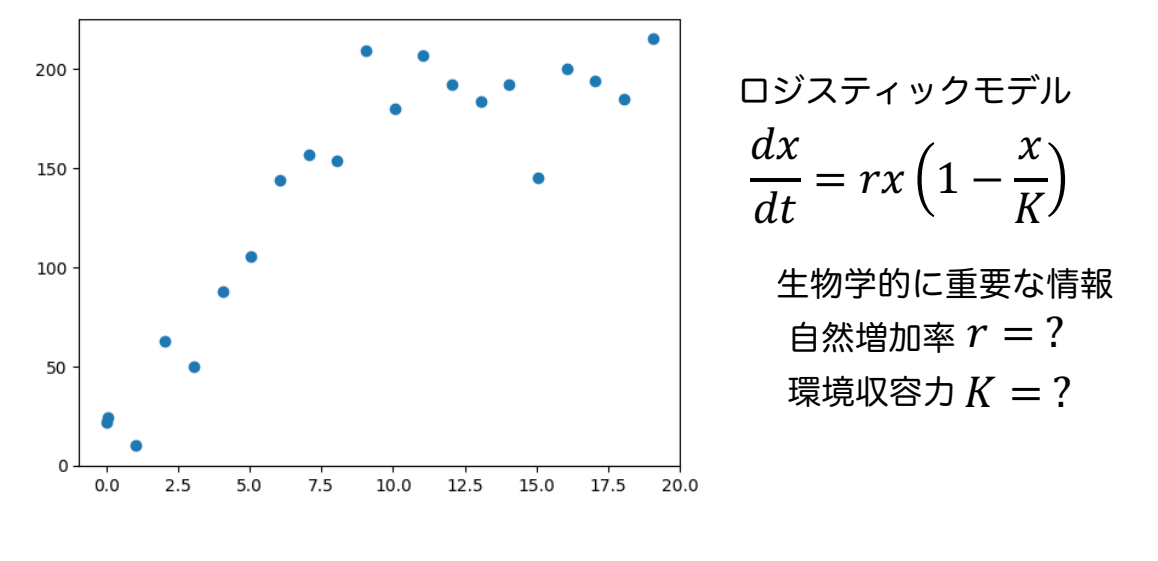

やることは同じ. 事前分布と尤度関数を定義する!

25

$$
\begin{array}{|c|l|}\n\hline\n\text{ベイズ推定で微分方茼式のパラメータ推定\n\\ \n\hline\n\text{ K→} \quad \text{C} \quad \text{C}
$$

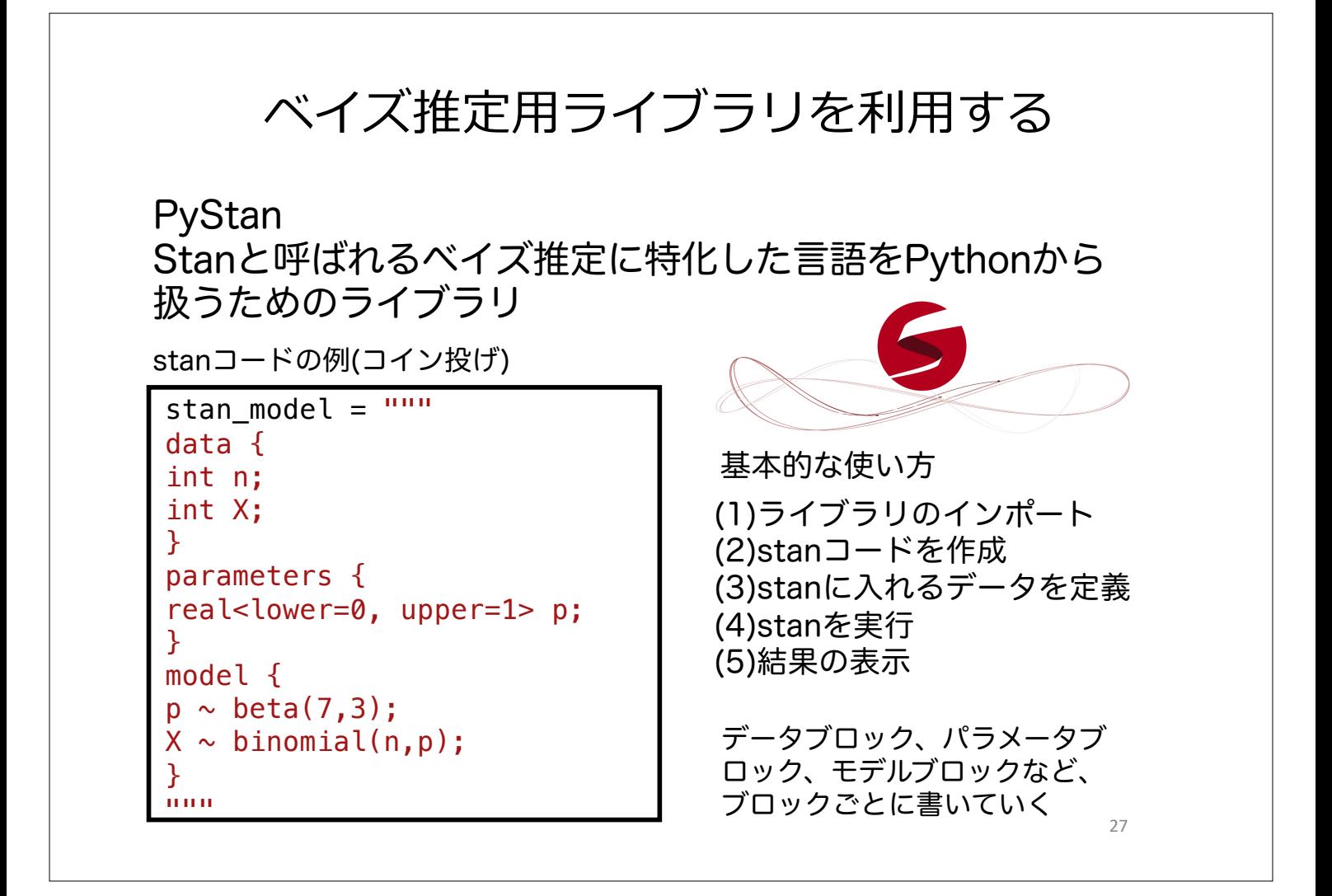

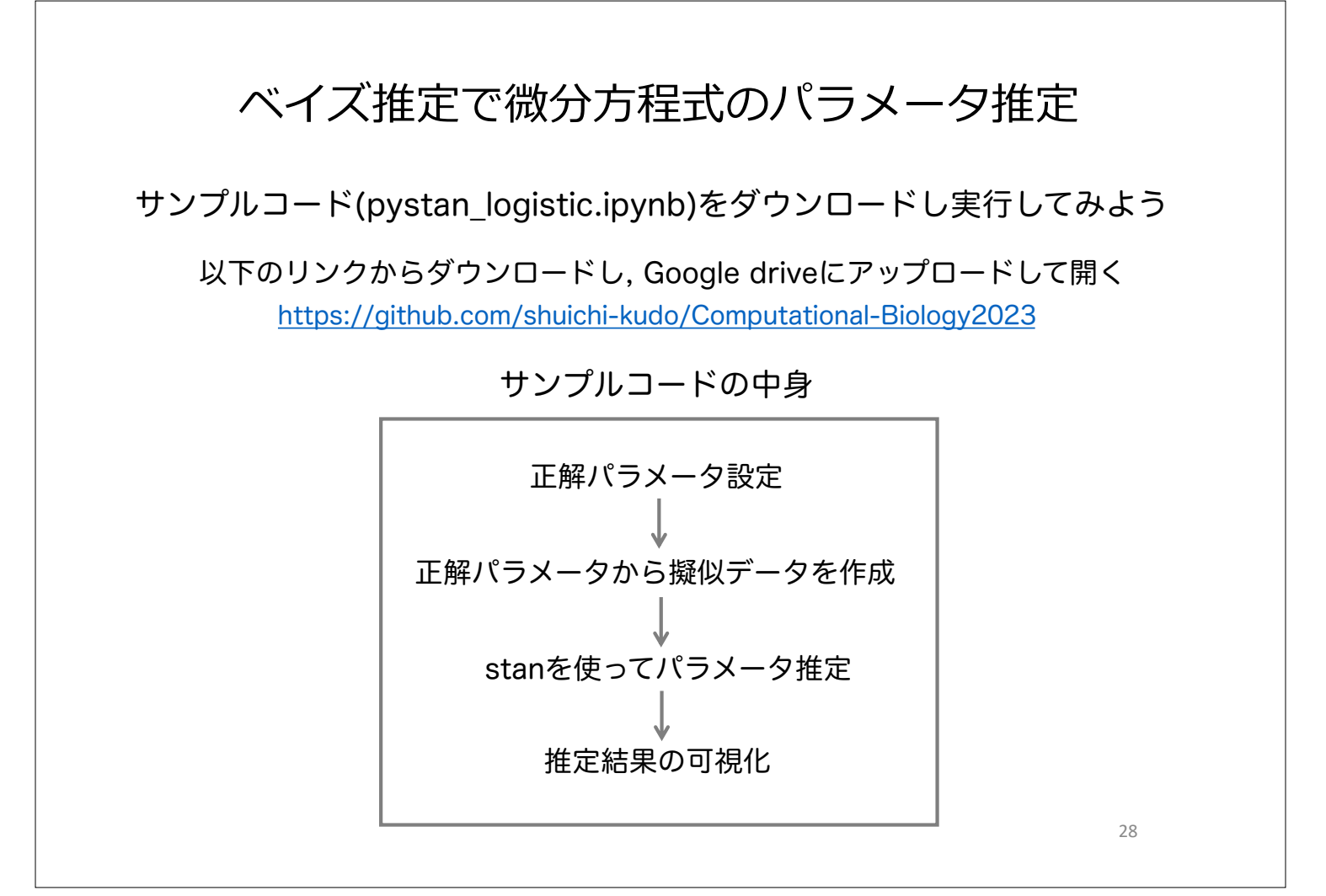

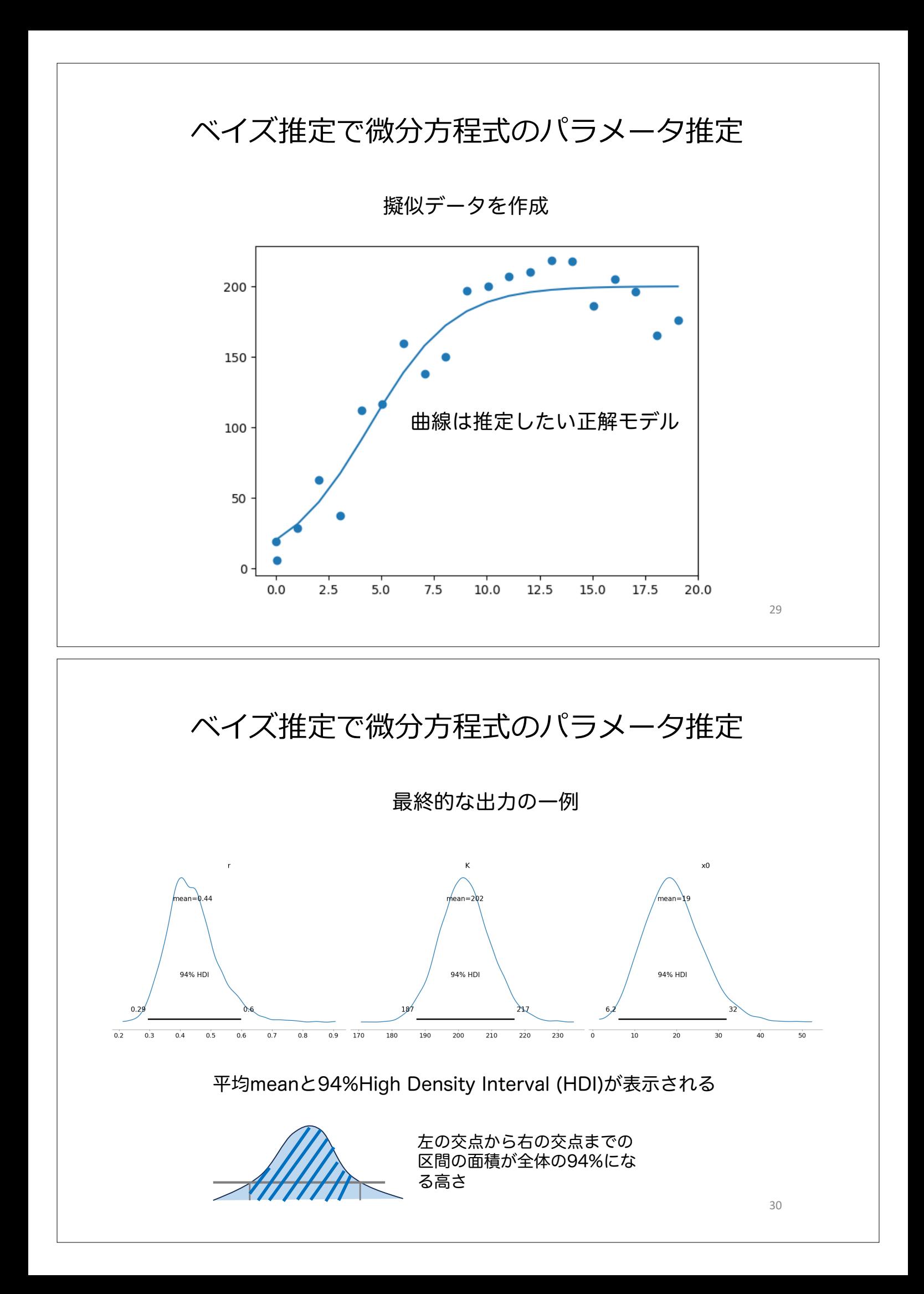

#### ベイズ推定の注意点

尤度関数や事前確率分布の設定など柔軟なモデリングが 可能な反面、解析者が決めないといけない要素が多い. また、複雑なモデルになるほど推定が不安定になる.

よくある問題

- 事前の情報が限られているときに事前分布をどう設定 するか? 恣意的でないか?
- パラメータのとり方は適切か?
- 持っているデータはパラメータ決定に十分な情報を 持っているか?

問題・データに応じて適切なモデリングを行う必要がある 31

## 本日の課題 ノーマル

- 1. 10回コインを投げたら8回表が出た。このコインの表が出る確 率 $\theta$ について、事前分布をベータ分布 $Beta(\theta, \alpha = 3, \beta = 2)$ とし 事前分布、尤度関数、事後分布をそれぞれプロットせよ.
- 2. 100回コインを投げたら80回表が出た場合について同じ事前分  $\overline{ABeta}(\theta, \alpha = 3, \beta = 2)$ を使い、事前分布、尤度関数、事後分布 をそれぞれプロットせよ.
- 3. 2.のとき事後分布はどのように変化したか。事前分布が推定結 果に与える影響の観点から考察せよ.
- 4. 質問, 感想, 要望をどうぞ.

**課題をノートブック(.ipynbファイル)にまとめて,Moodleにて提出すること** ファイル名は[回数,01~15]\_[難易度,ノーマル nかハード h].ipynb.例.11\_n.ipynb

## 本⽇の課題 ハード

- 1. サンプルコード(pystan\_logistic.ipynb)を実行し、ロジ スティックモデルのベイズ推定を行い, 各パラメータの事 後分布をプロットせよ.
- 2. 1.で真のパラメータセットを色々変えて, どのような時に 推定がうまくいかないことがあるか調べよ.
- 3. 推定がうまくいかない理由について考察せよ.
- 4. 質問, 感想, 要望をどうぞ.

**課題をノートブック(.ipynbファイル)にまとめて,Moodleにて提出すること** ファイル名は[回数,01~15]\_[難易度,ノーマル nかハード h].ipynb.例.11\_h.ipynb

33

## 乱数を使った事後分布の計算

パラメータ数が多くなった場合や複雑なモデリングを 行った場合、ベイズの定理から直接事後分布を計算する ことは困難になる

乱数を使って事後分布に従うパラメータのサンプリング を行い、サンプルから分布の平均や広がりを計算する (マルコフ連鎖モンテカルロ法(MCMC))

ベイズ推定を専門に行うソフトウェア(PyStan・PyMC)では MCMCやその派生系が実装されている

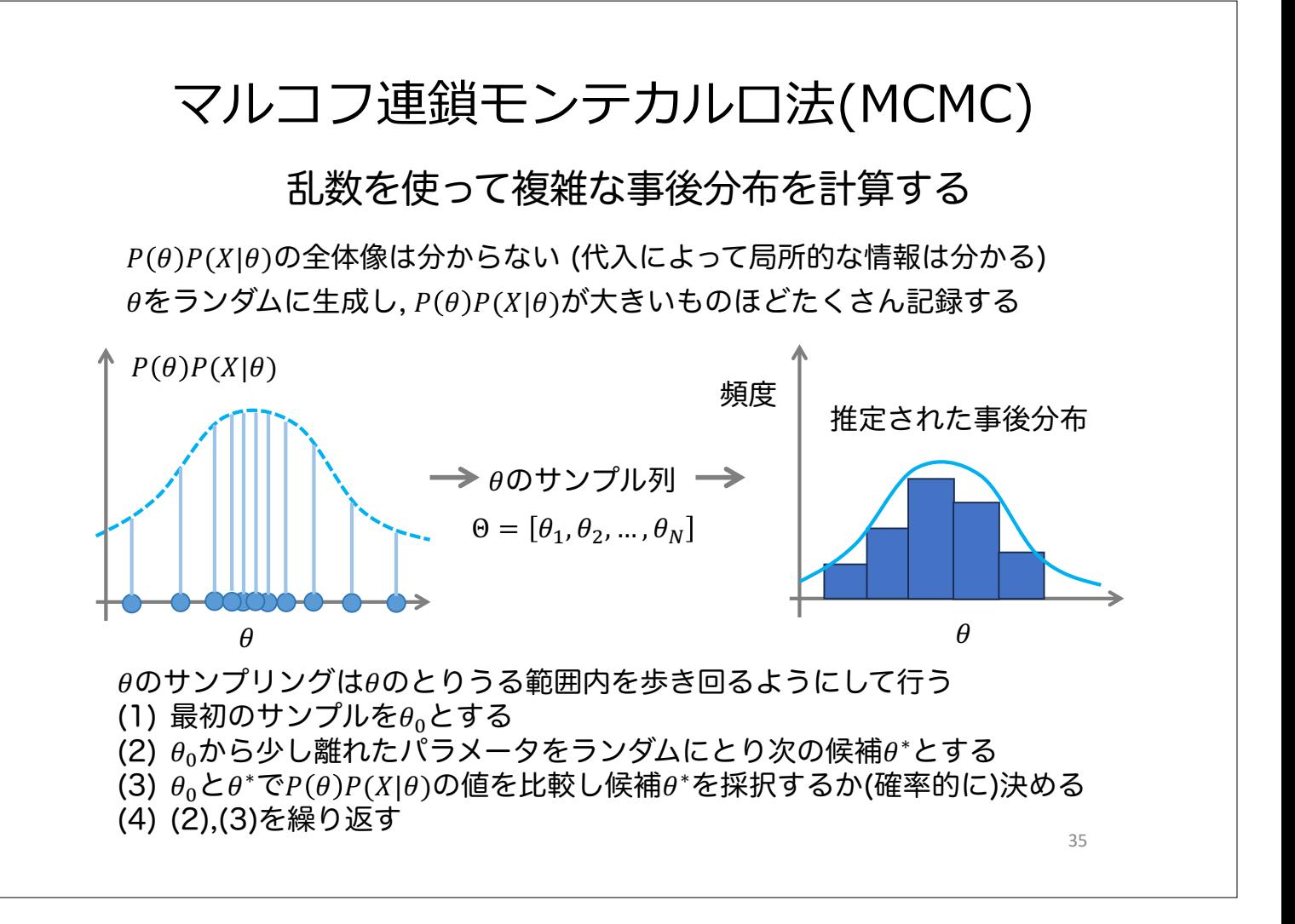